## André Kenzo Nakamura NUSP 9787112

Lista C - PME3380 Modelagem de Sistemas Dinâmicos

## Exercício 1

Comparação entre o modelo linear e o não linear

A equação original (não linear) é: 
$$
\dot{h} = \frac{1}{S} \left(Qe - \sqrt{\frac{\rho gh}{R}}\right)
$$

E a linearizada é:  $\dot{h} = \frac{1}{2}$  $\frac{1}{2S} \sqrt{\frac{\rho g}{Rh_0}}$  $\frac{\rho g}{R h_0} x + \frac{1}{S}$  $\frac{1}{s}u$ 

O resultado dos dois métodos se encontra no gráfico abaixo.

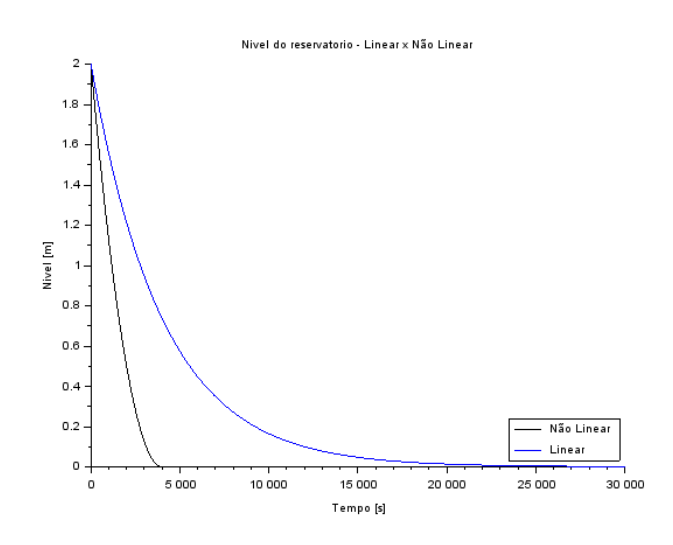

Código clear all

```
//Não Linear
function [hdot]=tanque(t, h, Qe)
hdot=(-sqrt(rho*g*h/R)+Qe(t))/S
endfunction
```
function [**u**]=entrada(**t**) **u**=Qei; endfunction

 $S=10$ ; rho=1000;  $g=10$ ;  $R = 2*10^8;$  $ho=2$ ;  $hi=0.1$ ;

Qei=1e-6; *//zero* t=0:10:30000;  $h0=2;$ 

h=ode(h0,t(1),t,list(tanque,entrada));

*//Linear*

 $A = (-1/(2 * S)) * sqrt(rho * g/(R * ho))$ ;  $B = 1/S;$  $C=1;$  $D=0$ ; tanque=syslin('c',A,B,C,D); u=Qei\*ones(t);

 $[y,x] = \text{cosim}(u,t,\text{tanque},h0);$ 

*//Plot* plot2d(t,h,1);  $plot2d(t,y,2);$ 

legends(["Não Linear","Linear"],[1,2],4); xtitle("Nivel do reservatorio - Linear x Não Linear","Tempo [s]","Nivel [m]");

Exercício 2 Analogia elétrica

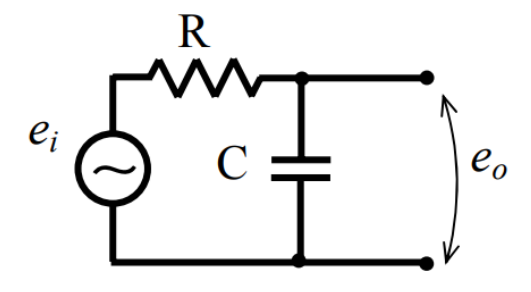

Pelo método das malhas:  $e_i - Ri - \frac{i}{C}$  $\frac{c}{CD} = 0$ 

Adotando i/D como h, temos:  $\dot{h} = \frac{h}{C}$  $\frac{h}{CR}+\frac{e_i}{R}$  $\boldsymbol{R}$ 

E considerando as seguintes analogias:

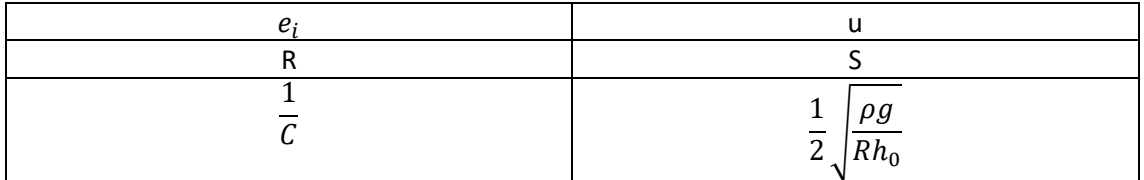

O resultado está apresentado no gráfico abaixo.

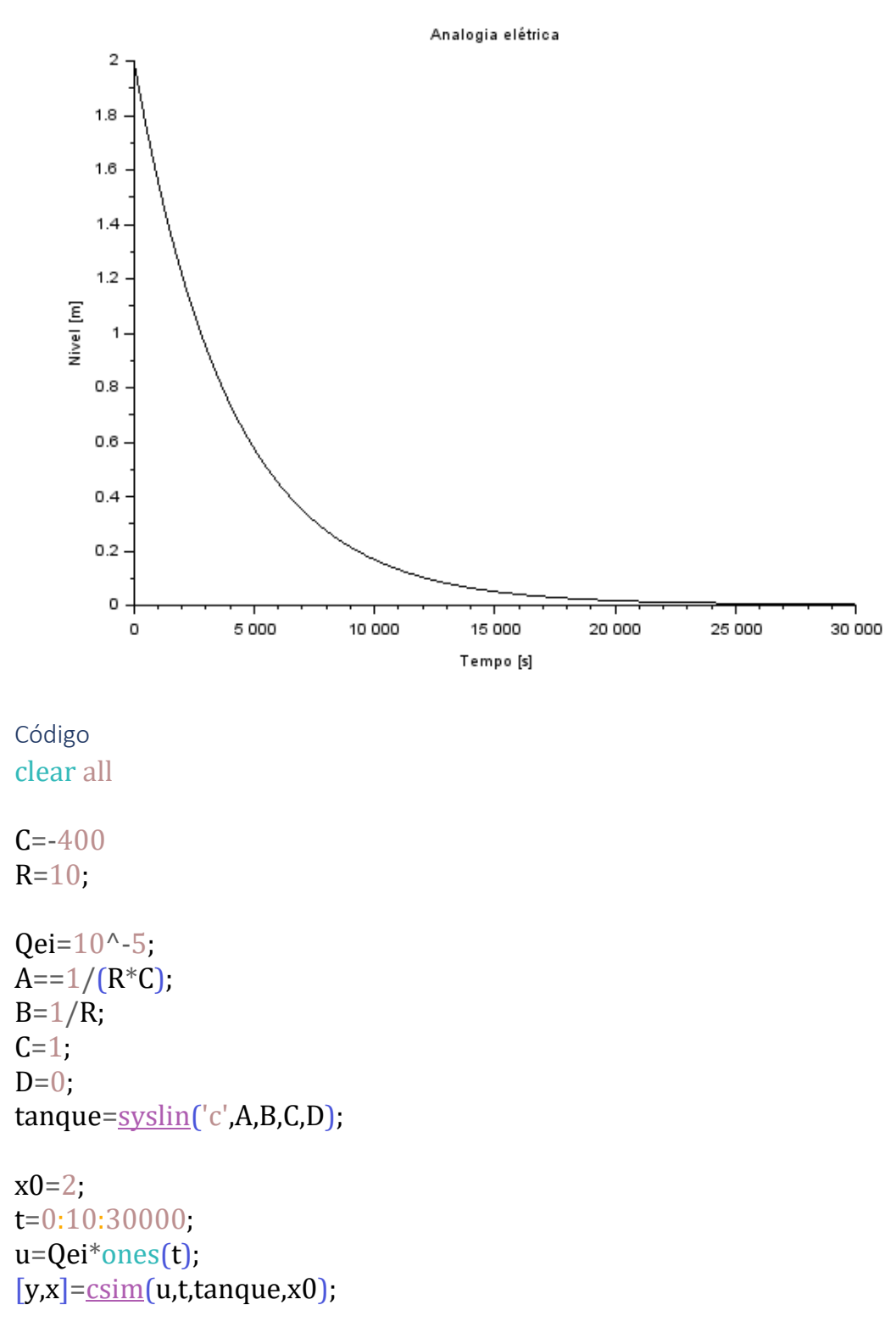

plot2d(t,y) xtitle("Analogia elétrica","Tempo [s]","Nivel [m]");

## Exercício 3

Modelo linear de dois reservatórios

Como demonstrado na lista anterior, o sistema linear para o problema é:

$$
\begin{bmatrix} \dot{x_1} \\ \dot{x_2} \end{bmatrix} = \begin{bmatrix} -\frac{1}{2S_1} \sqrt{\frac{\rho g}{R_a (h_{1o} - h_{2o})}} & \frac{1}{2S_1} \sqrt{\frac{\rho g}{R_a (h_{1o} - h_{2o})}} \\ \frac{1}{2S_2} \sqrt{\frac{\rho g}{R_a (h_{1o} - h_{2o})}} & -\frac{1}{2S_2} \left( \sqrt{\frac{\rho g}{R_a (h_{1o} - h_{2o})}} + \sqrt{\frac{\rho g}{R_s \cdot h_{2o}}} \right) \end{bmatrix} \begin{bmatrix} x_1 \\ x_2 \end{bmatrix} + \begin{bmatrix} \frac{1}{S_1} \\ 0 \end{bmatrix} u
$$

$$
\begin{bmatrix} y_1 \\ y_2 \end{bmatrix} = \begin{bmatrix} 1 & 0 \\ 0 & 1 \end{bmatrix} \begin{bmatrix} x_1 \\ x_2 \end{bmatrix} + \begin{bmatrix} 0 \\ 0 \end{bmatrix} u
$$

Então, ao resolver o sistema linear, obtém-se:

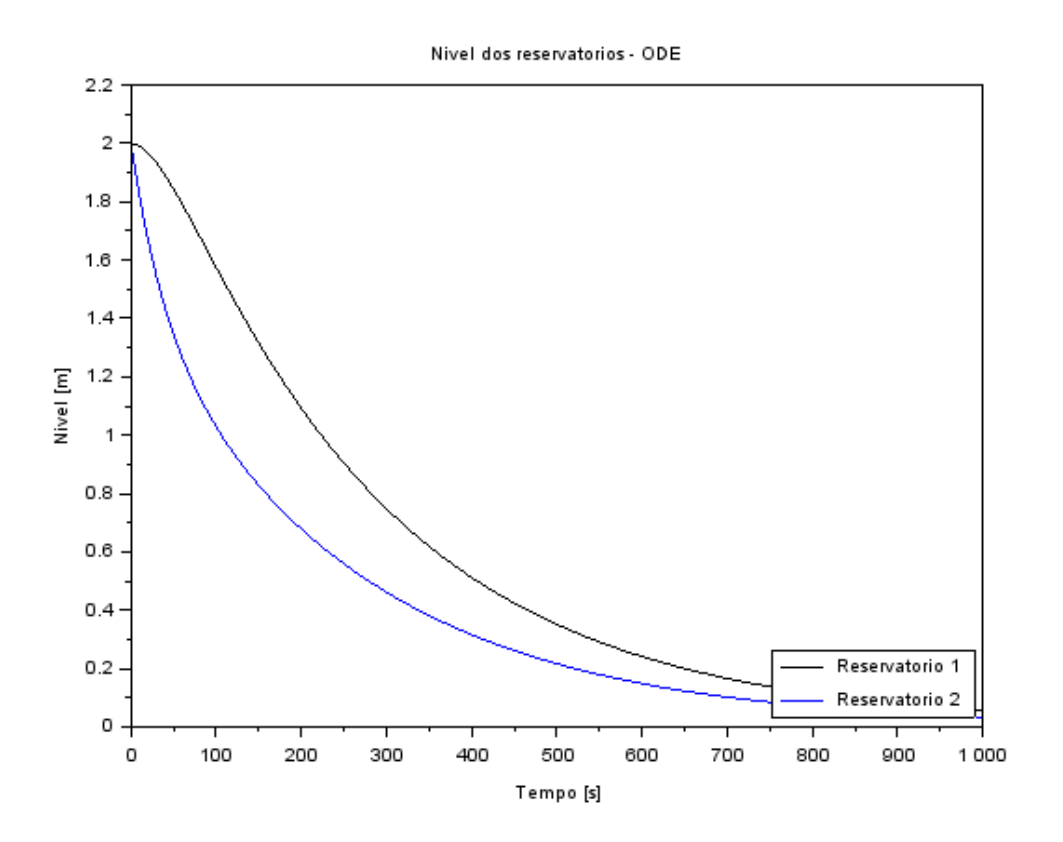

Código clear

rho=1000; g=10;  $R1 = 2*10^8;$  $R2 = 2*10^8;$ 

```
S1 = 10;
S2 = 10;
ho=2:
h = 0.1;
Qei=1/2*sqrt(rho*g/(ho*R1))*hi;t=0:10:1000;
```
 $h10=2;$  $h20=2;$ 

```
a1 = sqrt(rho * g/(R1 * (h10-h20)));
a2=sqrt(rho*g/(R2*h20));
```

```
A=[(-1/(2*S1))*a1,(1/(2*S1))*a1;(1/(2*S2))*a1,(-
1/(2*S2))^*a1+a2];B = [1/S1;0];
C=[1,0;0,1]D=[0;0];
```

```
tanque=syslin('c',A,B,C,D);
```

```
u=Qei*ones(t);
// Simulando o sistema usando o comando csim:
[y,x] = csim(u,t,t)[a,t,t]
```
plot $(t,y(1,:),$ "k", $t,y(2,:),$ "b");

```
legends(["Reservatorio 1","Reservatorio 2"],[1,2],4);
xtitle("Nivel dos reservatorios - ODE","Tempo [s]","Nivel [m]");
```